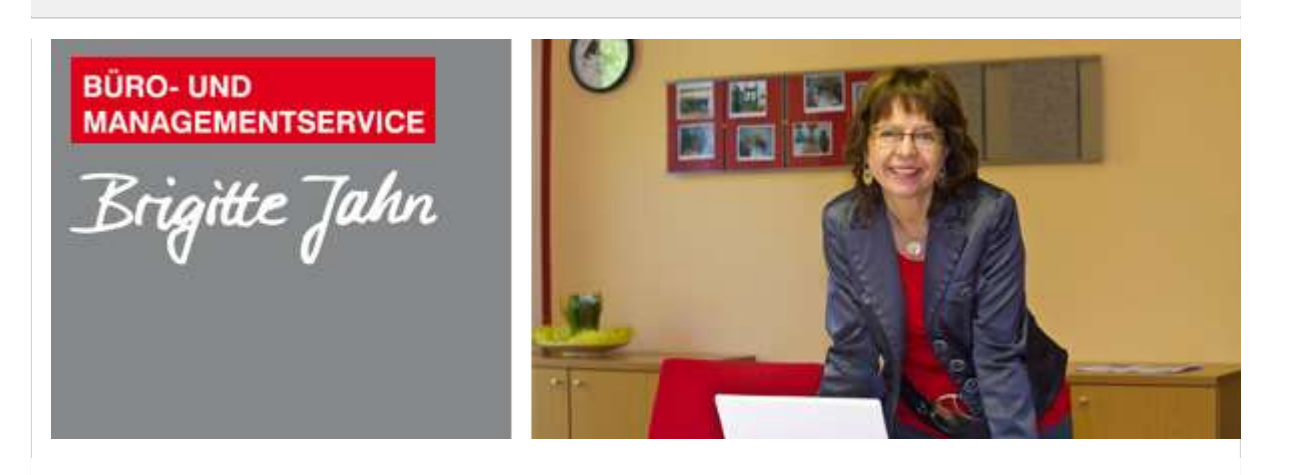

## Liebe **ÜKL-Freunde**,

kennen Sie das, wenn Sie etwas ganz besonders gut machen wollen und dann in diesem Bemühen "ein bisschen" über die Stränge schlagen? Mit dem Resultat, dass die ganze Arbeit umsonst war?

Nun, dann verstehen Sie mich sicher: Mein Laptop war sehr unaufgeräumt und nachdem mich alle im Büro immer nur kopfschüttelnd angesehen haben ("wie sieht es denn auf Deinem Bildschirm aus" war noch das Harmloseste), wollte ich es unbedingt allen zeigen und meine Dateien fein säuberlich auf eine externe Festplatte speichern. Selbstverständlich habe ich diese dann auf meinem Laptop gelöscht.

Es war schon spät am Abend, als mein Schaffensdrang endete und ich todmüde ins Bett fiel – um am nächsten Morgen festzustellen, dass ich SÄMTLICHE ÜKL-Newsletter der vergangenen Jahre komplett gelöscht hatte – selbst den Papierkorb hatte ich am Abend vorher noch geleert, gründlich wie ich war....

# Brigittes Tipp für September: So machen Sie in einer E-Mail eine weitere Person auf sich aufmerksam

Sobald Sie in einer E-Mail oder einer Besprechungsnachricht die Aufmerksamkeit einer Person wecken möchten, fügen Sie das @-Zeichen gefolgt von dem Namen der entsprechenden Person im Text der E-Mail oder der Besprechungsnachricht ein.

Automatisch wird dieser Name im Text hervorgehoben und Outlook fügt sie der Liste der Empfänger hinzu – zudem wird das Zeichen neben der Nachricht im Posteingang gezeigt.

Sie bekommen so die volle Aufmerksamkeit der Person und Ihre Nachricht wird schneller beantwortet.

Damit es Ihnen nicht so geht wie mir, empfehle ich Ihnen: sichern Sie Ihre Dateien. Es ist immer ratsam, regelmäßig Backups Ihrer wichtigen Dateien zu erstellen, um sicherzustellen, dass Sie sie im Falle eines versehentlichen Löschens wiederherstellen können.

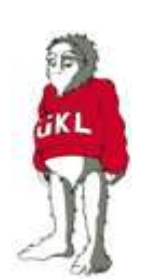

Herzlichst

Ihr tatendurstiger

### ÜKL

Möchte Sie mehr Tipps zur Büroorganisation? Dann klicken Sie auf unserer Homepage unter News / Power-**Tipps** 

Seminartermine 2023 (alle Termine)

Online-Live-Seminare: mehr

Folgende Online-Live Seminare stehen zur Verfügung:

- Mit Outlook effizient arbeiten im digitalen Office

- OneNote - Das digitale Notizbuch

#### Termine auf Anfrage

#### Präsenz-Tages-Seminare: mehr

### Regensburg

Thema: Aktives Zeitmanagement im Office 4.0 am: 10.10.2023

Nürnberg Thema: Zielorientiertes Selbst- und Zeitmanagement am: 02.11.2023

Bayreuth Thema: Outlook und OneNote - Power für das digitale Office am: 06. und 07.11.2023

Berlin Thema: Perfekt im Office 4.0 am: 22. und 23.11.2023

Wenn Sie diese E-Mail nicht mehr empfangen möchten, können Sie diese hier abbestellen.

ÜKL c/o Büro- und Managementservice Brigitte Jahn Sachsenweg 10 91325 Adelsdorf Tel. 09195 4615 info@bueromanagement-jahn bueromanagement-jahn

Facebook: facebook/brigitte-jahn Instagram: *instagram.com/bueromanagementjahn* LINKED IN: <u>linkedin/brigitte-jahn</u>